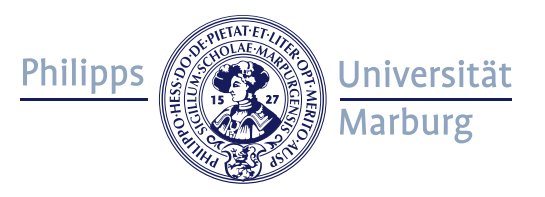

# Vorlesungen interaktiver gestalten

Lunch Lecture

1

#### 29.02.2024, Philipp Lindenstruth

Referat Lehrentwicklung und Hochschuldidaktik (III B6)

Angebot im Rahmen des HMWK-Programms "Hohe Qualität in Studium und Lehre, gute Rahmenbedingungen des Studiums (QuiS)", finanziert von 2021 bis 2025 mit Mitteln aus dem "Zukunftsvertrag Studium und gute Lehre stärken (ZVSL).

# Was interessiert Sie am Thema?

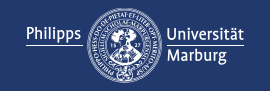

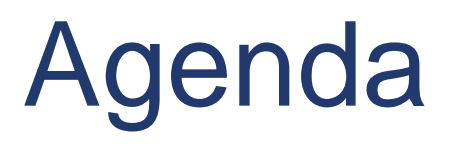

- Theoretischer Input
- Verschiedene Tools, Anwendungen und Methoden für kurze interaktive Phasen in Vorlesungen kennen lernen

#### oder

• Eine kurze Aktivierung für die eigene Vorlesung planen

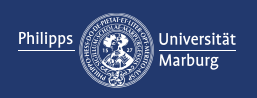

## Wie können kurze interaktive Phasen Lernen und Verstehen unterstützen?

Interaktion und aktivierende Phasen in der Theorie

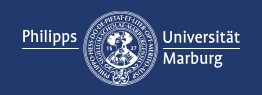

#### Wie können kurze interaktive Phasen Lernen und Verstehen unterstützen?

Vorlesungen

- … legen die Vermittlung von Inhalten in den Fokus
- … sind zeitlich eng getaktet
- … sind für Studierende zu großen Teilen rezeptiv

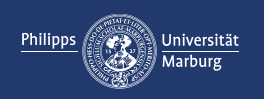

## Didaktisches Design (Reinmann 2015)

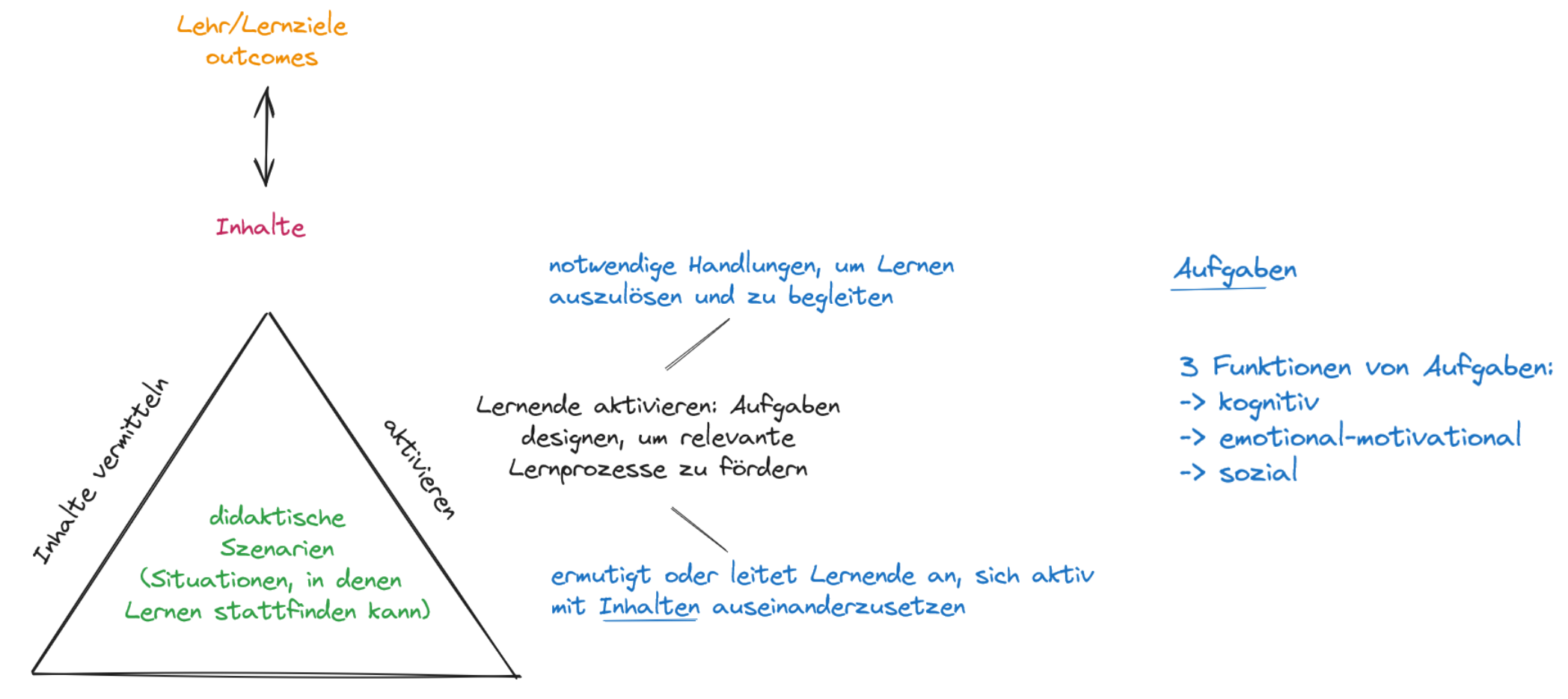

betreuen/begleiten

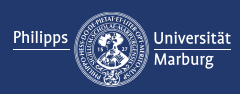

#### Wie können kurze interaktive Phasen Lernen und Verstehen unterstützen?

- Aktivität ist grundlegend für erfolgreiche Lernprozesse (Auseinandersetzen mit Inhalten)
- Möglichkeiten für aktives Lernen können die Lernmotivation fördern
- Kurze Aufgaben ermöglichen "Wasserstandsmeldungen" an Lernende und Lehrende ("Kann ich das? Was kann ich noch nicht? Wo muss ich noch üben bzw. fragen?")

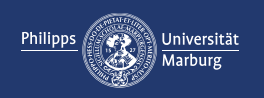

#### Studierende motivieren

Motivation wird beeinflusst durch Erwartungen und Wertzuweisungen

- Erwartungskomponente: Einschätzung der Realisierbarkeit eines erwünschten Zustandes /Ziels
- Wertkomponente:

zugewiesener Wert einer Handlung (beeinflusst durch Ziele, intrinsische/extrinsische Anreize, Motive, Bedürfnisse, Zielorientierung, Interesse,…)

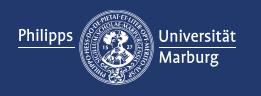

#### Studierende motivieren

Selbstbestimmungstheorie der Motivation (Deci/Ryan 1993)

3 Bedürfnisse für entstehen von Motivation:

- Bedürfnis nach Kompetenzerleben/Wirksamkeit
- Bedürfnis nach Autonomie/Selbstbestimmung
- Bedürfnis nach sozialer Eingebundenheit/Zugehörigkeit

Situationen erzeugen, in denen Bedürfnisse erfüllt werden können

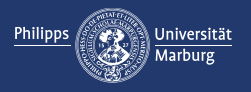

#### Studierende motivieren

- Motivation ist Grundlage für aktives Lernen
- Motivation lässt sich aktiv fördern
	- z.B. mit Gelegenheiten für aktives Auseinandersetzen mit Inhalten -> Bedürfnis nach Kompetenzerleben
	- z.B. über Möglichkeiten für Abgleiche zwischen Selbsterwartung und eigenem Können
	- z.B. über das Aufzeigen des Werts von Inhalten und Wegen zum erfolgreichen Lernen bzw. Einsatz der Inhalte

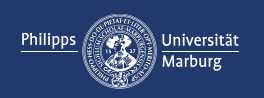

### Wie können kurze interaktive Phasen Lernen und Verstehen unterstützen?

Vorlesungen …

- … legen die Vermittlung von Inhalten in den Fokus
- ... sind zeitlich eng getaktet
- … sind für Studierende zu großen Teilen rezeptiv

Interaktive Phasen in Vorlesungen…

- ... sollten möglichst kurz sein
- ... sollten v.a. die lernrelevantesten Aspekte aufgreifen (Verständnis, Komplexität, Relevanz)
- … sollten Anknüpfungspunkte für weiteres Lernen liefern
- … sollten Feedback-Möglichkeiten an Studierende und Lehrende bieten

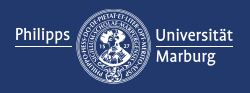

Interaktion und aktivierende Phasen in der Praxis

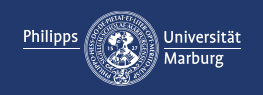

# digitale Tools

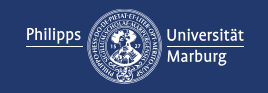

#### Direkte Rückmeldung über Clicker-Tools

- Abstimmungstools (online) zum schnellen Einholen von Feedback
- onlineclicker.org (UMR, keine Datenschutzbedenken)
- PINGO, mentimeter, ILIAS, etc.
- Vorbereitung nötig: Event aufsetzen, Frage vorbereiten und zeigen

#### Ziel:

• Studierende beteiligen, Feedback einholen und (passiv) geben, Lernstandserhebung

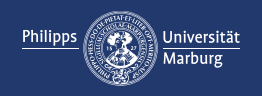

#### Frage:

Bei der S<sub>N</sub>1-Reaktion erfolgt der Austritt der Abgangsgruppe (X) gleichzeitig zum rückseitigen Angriff durch das Nucleophil. Die  $S_N1$ -Reaktion läuft daher unter Inversion der Konfiguration ab (= Umkehrung der Konfiguration am Stereozentrum). In der  $S_{N}$ 2-Reaktion hingegen findet keine Stereoselektivität statt (sofern keine sterische Hinderung am Molekül vorliegt). Dies erklärt sich dadurch, dass sich zuerst ein Carbeniumion ausbildet, das anschließend mit dem Nucleophil weiterreagiert. Da das Nucleophil frei (solange eine Seite nicht sterisch das Nucleophil am Eintritt hindert) von beiden Seiten angreifen kann, ist die  $S_{N2}$  mit einer Racemisierung verbunden.

- 1: Ja, der  $S_{N}$ 2-Mechanismus ist mit einer Racemisierung verbunden.
- 2: Nein, der  $S_N^2$ -Mechanismus ist nicht mit einer Racemisierung verbunden.

<https://onlineclicker.org/> poll number 7047

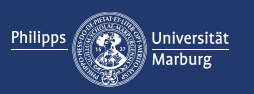

Direkte Rückmeldung über interaktive Whiteboards/Frage-Tools

- Interaktives Whiteboard (online) für offene Fragen, Ergebnissicherung oder Erstellen von Concept Maps
- onlinequestions.org (UMR, keine Datenschutzbedenken)
- ILIAS, Oncoo [\(https://www.oncoo.de/\)](https://www.oncoo.de/), excalidraw ([https://excalidraw.com/\)](https://excalidraw.com/), etc.
- Vorbereitung nötig: Event aufsetzen, ggf. Frage vorbereiten

#### Ziel:

• Studierende beteiligen, Platz für offene Fragen, Ergebnisse aus Arbeitsphasen visualisieren

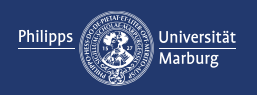

Notieren Sie hier Ihre offenen Fragen zur Vorlesung

<https://onlinequestions.org/> Event-Number 16496

bzw.

[https://ilias.uni-marburg.de/goto.php?target=xpdl\\_3863734&client\\_id=UNIMR](https://ilias.uni-marburg.de/goto.php?target=xpdl_3863734&client_id=UNIMR)

Erstellen Sie sich eine Concept Map zum Thema Nucleophile Substitutionen <https://excalidraw.com/>

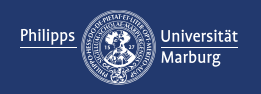

#### Direkte Rückmeldung über Abfragen/Live-Voting

- komplexeres Meinungsbild
- z.B. ILIAS Live-Voting
- Vorbereitung nötig: Fragen aufsetzen

#### Ziel:

• Studierende beteiligen, Feedback einholen und geben, Lernstandserhebung

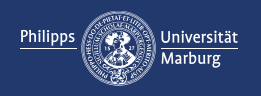

Beantworten Sie die Fragen:

<https://ilias.uni-marburg.de/vote/KIS1>

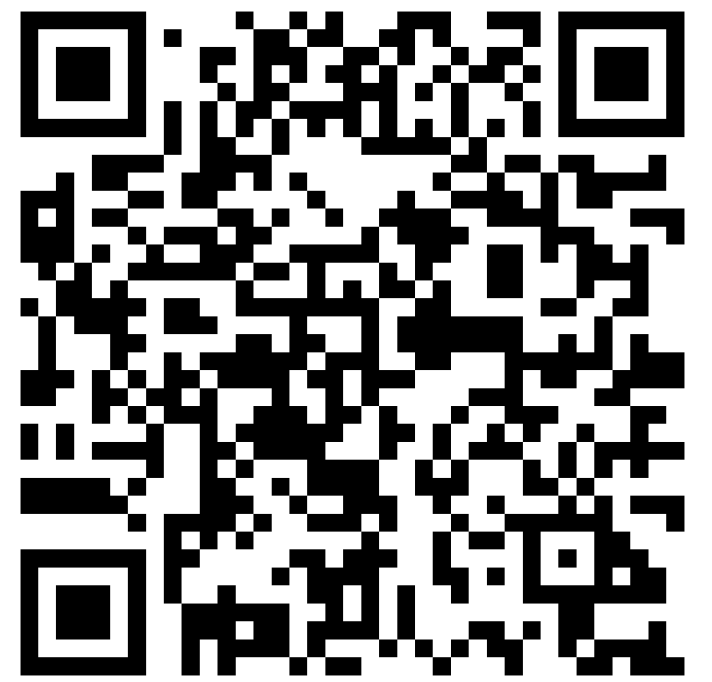

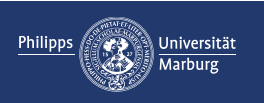

Beantworten Sie die Fragen:

<https://pingo.coactum.de/050087>

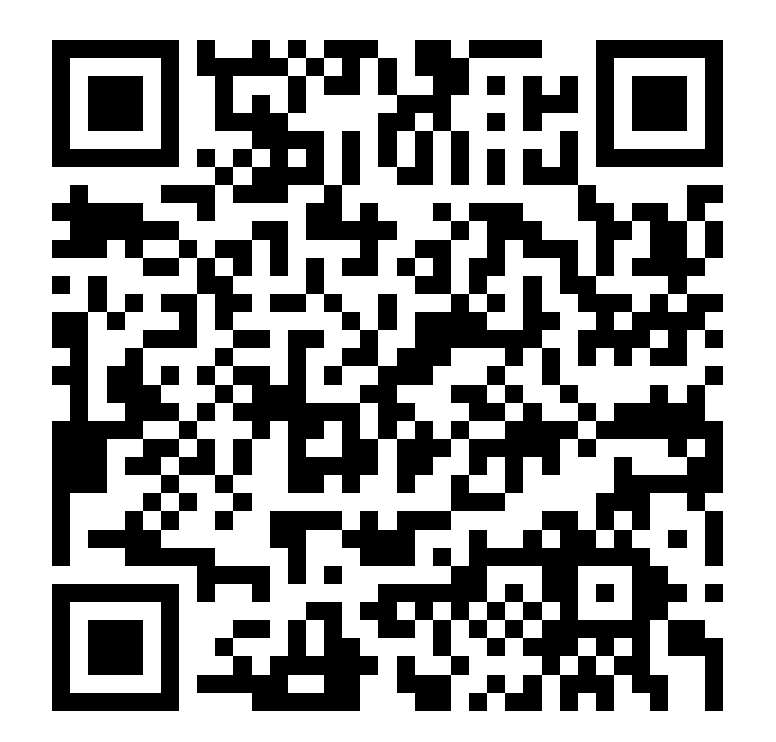

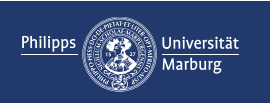

# "analoge" Methoden

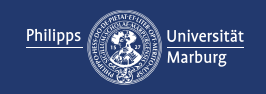

Methode: Think-Pair-Share

Vorgehen:

- Aufgabe stellen
- Think: Studierende denken über die Aufgabe nach/finden Lösung (1-3 Minuten)
- Pair: Studierende tauschen sich mit Partner/Sitznachbar\*in über Lösung aus (2-4 Minuten)
- Share: einzelne oder alle Studierende stellen kurz ihre Lösung vor (2-5 Minuten)

#### Ziel:

• Austausch zwischen Studierenden fördern, jeder muss die Aufgabe lösen und sich dazu austauschen.

![](_page_21_Picture_9.jpeg)

Beispiel: Think-Pair-Share

Aufgabe: Wie lässt sich das Reaktionssystem verändern, damit die abgebildete Reaktion langsamer verläuft?

$$
\text{Ph}_3\text{Pl}\xrightarrow{H} \text{H}_7\text{C}_3\xrightarrow{\text{H} \text{H}} \text{Br} \xrightarrow{\text{Ph}_3\text{Pl}\xrightarrow{\text{Br}}} \text{Ph}_3\text{Pr}\xrightarrow{\text{H} \text{H}} \text{Ph}_3\text{Pr}\xrightarrow{\text{H} \text{H}} \text{Ph}_3\text{Pr}\xrightarrow{\text{H} \text{H}} \text{Cr}_3\text{H}_7
$$

Überlegen Sie zunächst für sich (2 Minuten) und tauschen Sie sich dann mit Ihrem Sitznachbarn über die Möglichkeiten aus (3 Minuten).

![](_page_22_Picture_5.jpeg)

#### Methode: Murmelrunde

Vorgehen:

- Aufgabe stellen z.B. nach kurzen inhaltlichen Abschnitten
- Studierende bearbeiten die Aufgabe alleine oder in Gruppen
- Die Aufgabe wird nicht besprochen(!), stattdessen wird nach offenen Verständnisfragen gefragt

#### Ziel:

• Aufgabe als Feedback zum Verständnis der Inhalte und Austausch

![](_page_23_Picture_8.jpeg)

Beispiel: Murmelrunde

Aufgabe: Wie lässt sich das Reaktionssystem verändern, damit die abgebildete Reaktion langsamer verläuft?

$$
\text{Ph}_3\text{Pl}\xrightarrow{H} \text{H}_7\text{C}_3\xrightarrow{\text{H} \text{H}} \text{Br} \xrightarrow{\text{Ph}_3\text{Pl}\xrightarrow{\text{Br}}} \left[\text{Ph}_3\overset{\text{Pl}\xrightarrow{\text{H}}\xrightarrow{\text{Br}}}{\text{C}_3\text{H}_7}\right]^\ddagger \xrightarrow{\text{Ph}_3\text{Pl}\xrightarrow{\text{H}} \text{Ch}_3\text{Pl}^\ast} \text{Br}
$$

Tauschen Sie sich in Kleingruppen über die Möglichkeiten aus (3 Minuten). Anschließend: Welche offenen Fragen haben Sie?

![](_page_24_Picture_5.jpeg)

Methode: Lückenskript

Vorgehen:

- Studierende erhalten ein Skript mit Aufgaben oder Lücken zu Vorlesungsinhalten
- Studierende bearbeiten die Aufgabe/füllen die Lücken während der Vorlesung
- In der Vorlesung wird Zeit für das Bearbeiten gegeben

Ziel:

• aktives Mitdenken fördern, Auseinandersetzen mit Inhalten

![](_page_25_Picture_8.jpeg)

#### Beispiel: Lückenskript

Aufgabe: Ergänzen Sie in der Zeichnung die Einflussfaktoren auf den Reaktionsverlauf.

![](_page_26_Figure_3.jpeg)

![](_page_26_Picture_4.jpeg)

Methode: Lernstopp

Vorgehen:

- Aufgabe stellen z.B. nach kurzen inhaltlichen Abschnitten
- Studierende bearbeiten die Aufgabe alleine oder in Gruppen
- Die Aufgabe wird nicht oder kurz besprochen, eignet sich z.B. bei Lückenskripten

#### Ziel:

• Zeit geben zum aktiven Auseinandersetzen mit den Inhalten der Vorlesung

![](_page_27_Picture_8.jpeg)

Welche Möglichkeiten für kurze interaktive Phasen in Vorlesungen haben Sie bereits eingesetzt? Welche Erfahrungen haben Sie damit gemacht?

![](_page_28_Picture_2.jpeg)

# Eine kurze Aktivierung für die eigene Vorlesung planen

![](_page_29_Picture_1.jpeg)

### Eine kurze Aktivierung für die eigene Vorlesung planen

Nehmen Sie sich ein Thema aus einer (kommenden) Vorlesungssitzung, für das Sie eine kurze Aktivierung planen möchten.

#### Überlegen Sie kurz,

- welche Aspekte zentral für das Verstehen dieses Themas sind,
- wo Studierende ggf. Schwierigkeiten mit dem Inhalt haben könnten,
- wodurch Sie sich einen Überblick über den Lernstand schaffen können,

• …

![](_page_30_Picture_7.jpeg)

### Eine kurze Aktivierung für die eigene Vorlesung planen

Überlegen Sie nun für die Aktivierung:

- Was soll mit der Aktivierung erreicht werden? Was ist das Ziel?
- Welche Inhalte werden dafür vorausgesetzt? Was benötigen die Studierenden, um die Aktivierung durchzuführen?
- Welche Aktivierung bietet sich hier an?
- Wie kann die Aktivierung gestaltet und gerahmt werden?
- Welche Feedbackmöglichkeiten zur Aktivität sind sinnvoll?

![](_page_31_Picture_7.jpeg)

![](_page_32_Picture_0.jpeg)

#### Abschluss

- So habe ich von der Lunch Lecture erfahren
- Ich werde die Lunch Lectures weiterempfehlen (ja/nein, weil…)
- Folgende Themen sind noch interessant für mich

![](_page_33_Picture_4.jpeg)

#### Die nächste Lunch Lecture …

#### am 07.03.2024, 12:30-13:30 Uhr zum Thema

#### Quizze und Testate in ILIAS gestalten

![](_page_34_Picture_3.jpeg)